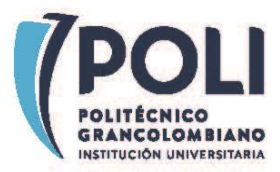

#### **I+D+i 2020 -008-1001PSS22C**

### **PROCEDIMIENTO PARA EL REGISTRO Y CERTIFICACIÓN DE PRODUCTOS INDUSTRIALES**

El presente documento tiene como propósito guiar a los investigadores, docentes y/o consultores en el proceso administrativo de registro y certificación de productos industriales.

En la tabla se describe las actividades, su responsable, los entregables y los tiempos estimados de ejecución. Es recomendable **revisar detenidamente las aclaraciones a pie de página**, ya que estas contienen información fundamental para realizar el trámite correctamente.

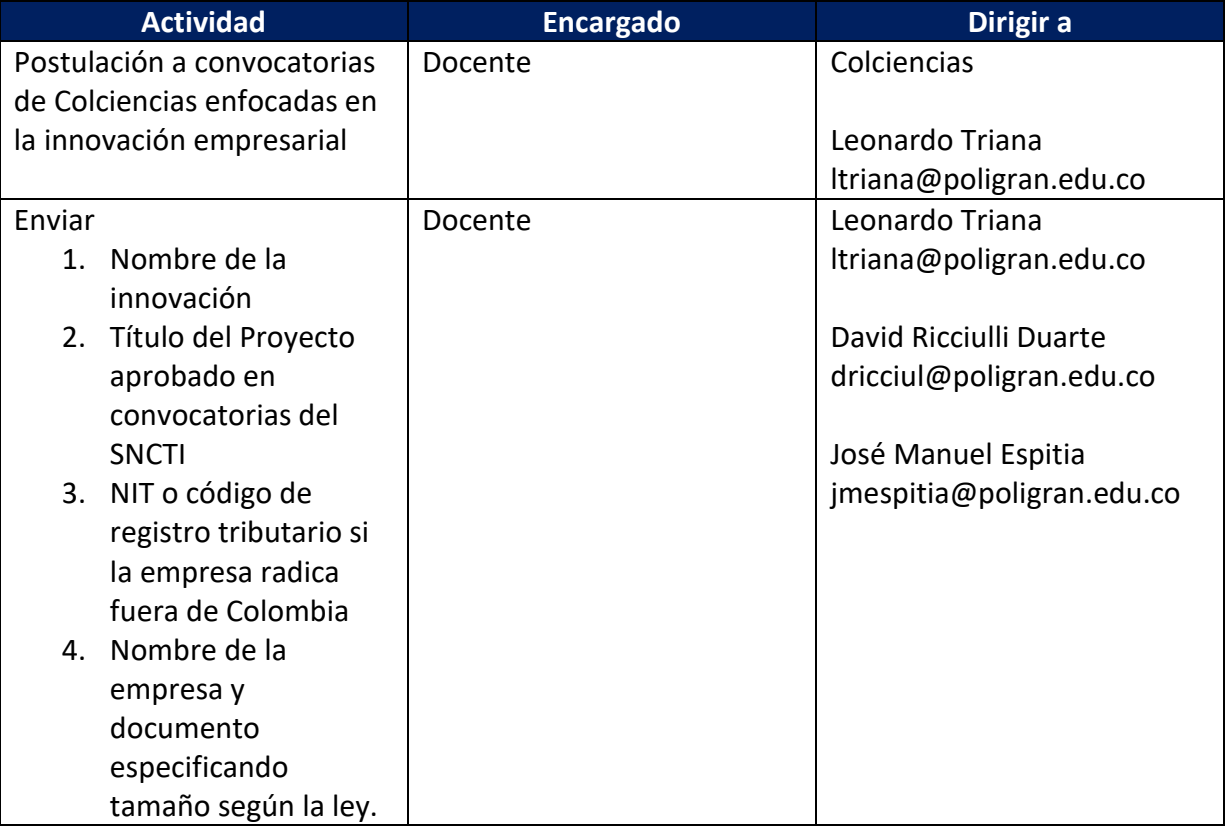

### **Innovación generada para empresas o entidades mediante contrato**

SOMOS DIFERENTES,<br>SOMOS POLI.

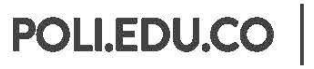

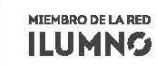

8 Sede Bogotá: calle 57 3 - 00 Este (1) 744 0740 (Línea nacional: 01 8000 180 779

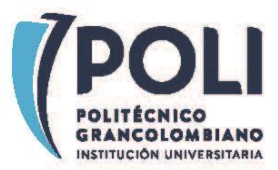

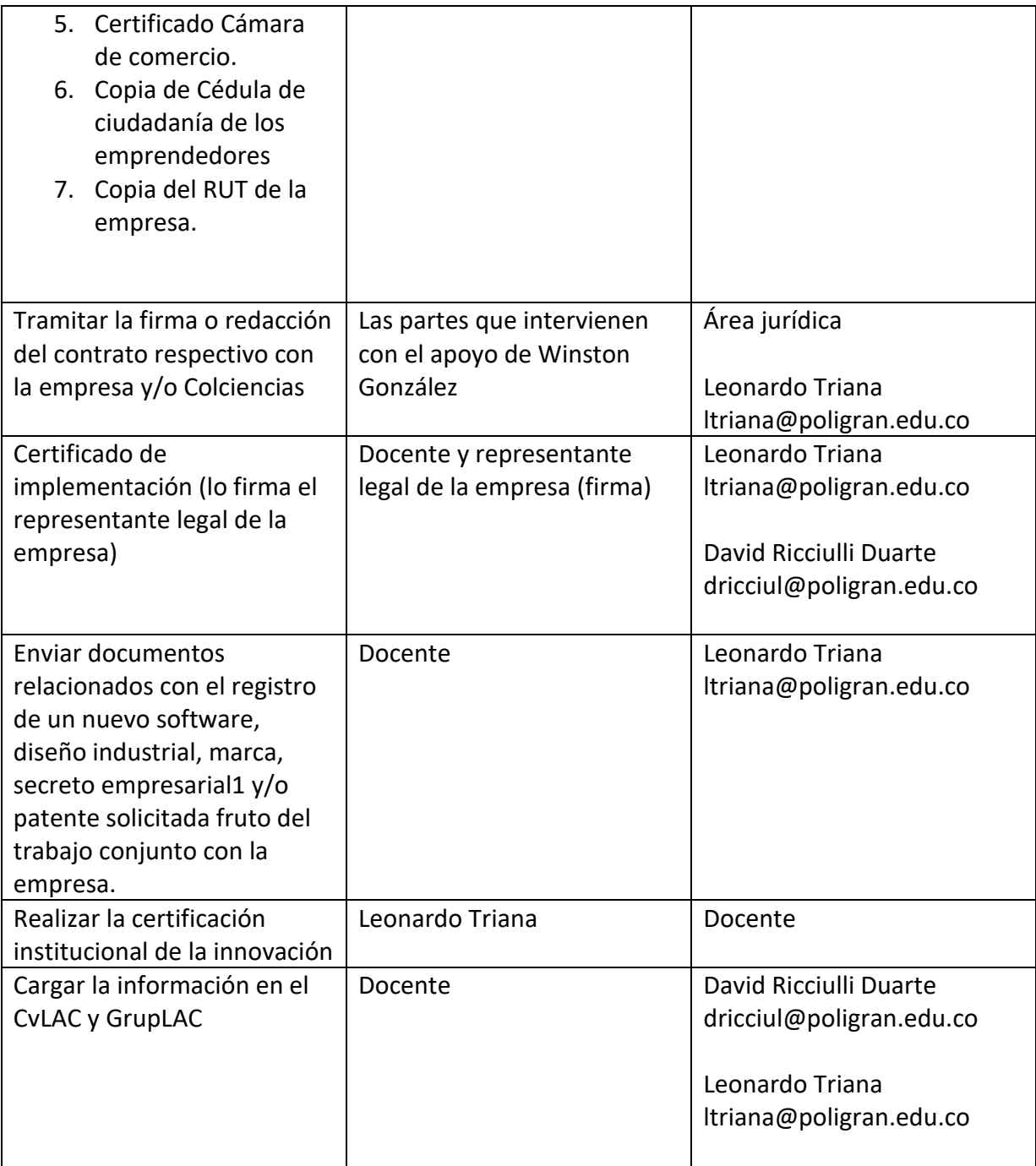

<sup>1</sup> El secreto empresarial debe estar debidamente protegido mediante cláusulas de confidencialidad y otros mecanismos legales que prohíban su divulgación, además de métodos de control de la información que garanticen la conservación del secreto.

SOMOS DIFERENTES,<br>SOMOS POLI.

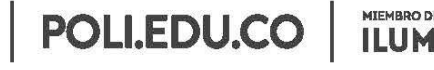

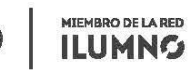

8 Sede Bogotá: calle 57 3 - 00 Este (1) 744 0740 (Línea nacional: 01 8000 180 779

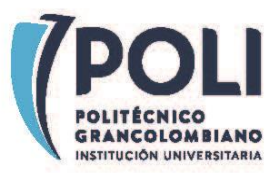

## **Diseño industrial**

| <b>Actividad</b>                                                                                                    | <b>Encargado</b> | Dirigir a                                                                                                    |
|----------------------------------------------------------------------------------------------------|------------------|----------------------------------------------------------------------------------------------------|
| Se recomienda concursar en<br>las convocatorias internas<br>para proyectos de<br>investigación e incluir<br>dentro de sus productos la<br>creación de un diseño<br>industrial                                                                            | Docente          | A quien corresponda de<br>acuerdo con de acuerdo con<br>los términos de la<br>convocatoria.                                                                                                    |
| Bitácora <sup>2</sup> del proyecto con<br>el listado de autores tanto<br>internos como externos que<br>verifique la ausencia de<br>conflicto de interés y<br>respeto de la Propiedad<br>Intelectual de terceras<br>partes                                | Docente          | Leonardo Triana<br>Itriana@poligran.edu.co                                                                                                    |
| Enviar<br>1. Formulario petitorio<br>(SIC) <sup>3</sup><br>Dibujos del diseño<br>2.<br>(en total 7,<br>discriminados así:<br>seis vistas, una por<br>cada cara y una<br>perspectiva), las<br>figuras del diseño no<br>deben indicar<br>medidas, cortes o | Docente          | Formulario para crear<br>contrato de cesión de<br>derechos<br>https://forms.gle/LZr7dKpZJ<br><b>FrAPTRs8</b><br>Leonardo Triana<br>Itriana@poligran.edu.co<br>David Ricciulli Duarte<br>dricciul@poligran.edu.co |

<sup>2</sup> La bitácora debe incluir a TODOS los autores que participaron CREATIVAMENTE en el desarrollo tanto de manera externa como interna y su tipo de participación. Se debe especificar roles que cumple cada actor, de esta manera se puede establecer la mejor estrategia de protección. <sup>3</sup> <http://www.sic.gov.co/disenos-industriales>

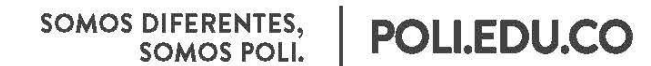

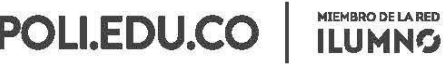

8 Sede Bogotá: calle 57 3 - 00 Este (1) 744 0740 (Línea nacional: 01 8000 180 779

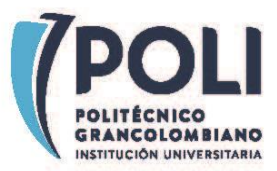

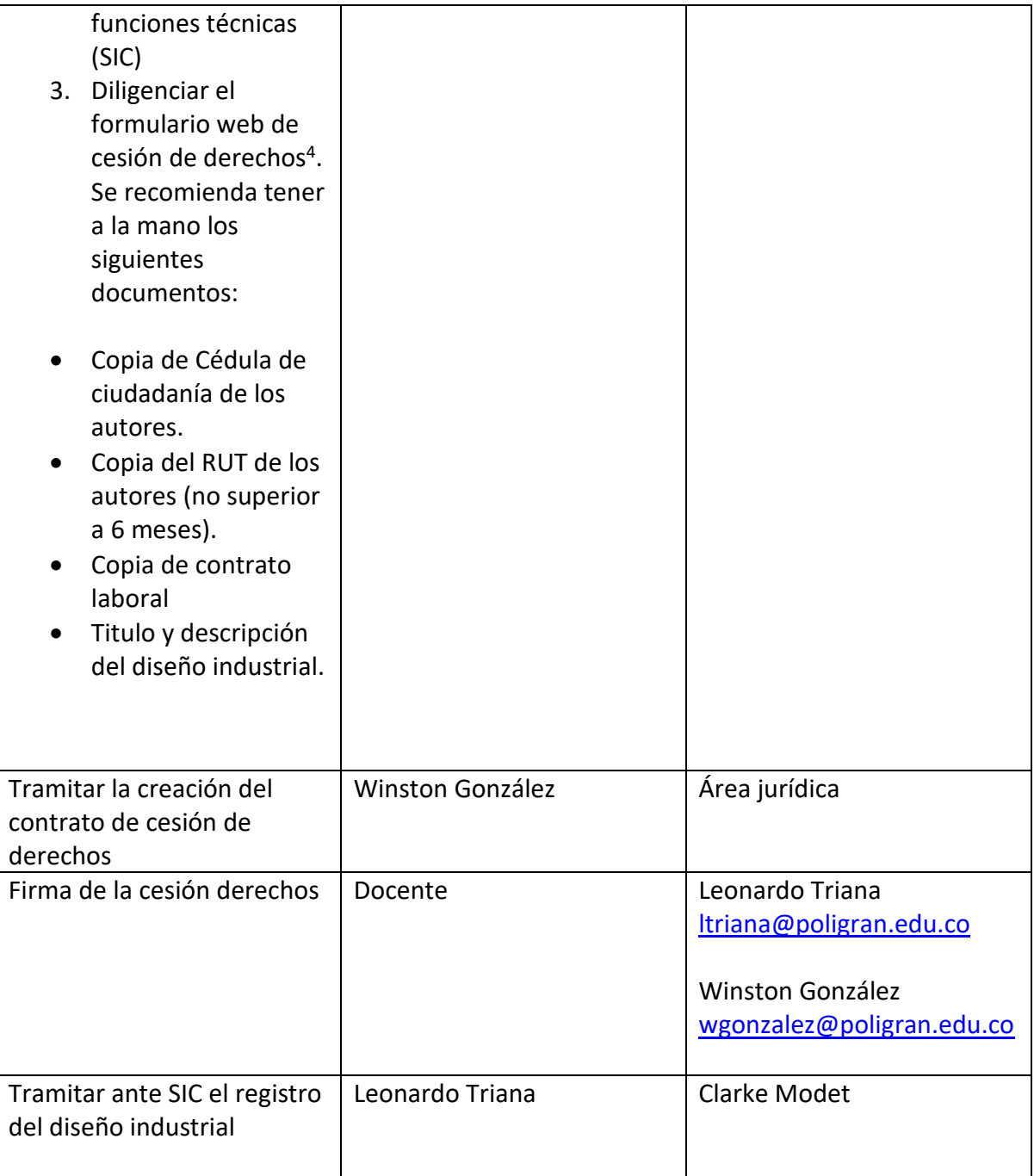

SOMOS DIFERENTES,<br>SOMOS POLI.

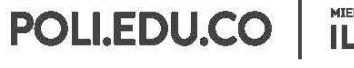

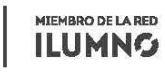

8 Sede Bogotá: calle 57 3 - 00 Este (1) 744 0740 (Linea nacional: 01 8000 180 779

<sup>&</sup>lt;sup>4</sup> Formulario para crear contrato de cesión de derechos<https://forms.gle/LZr7dKpZJFrAPTRs8>

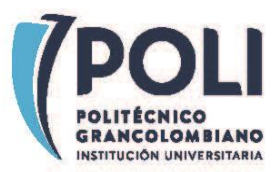

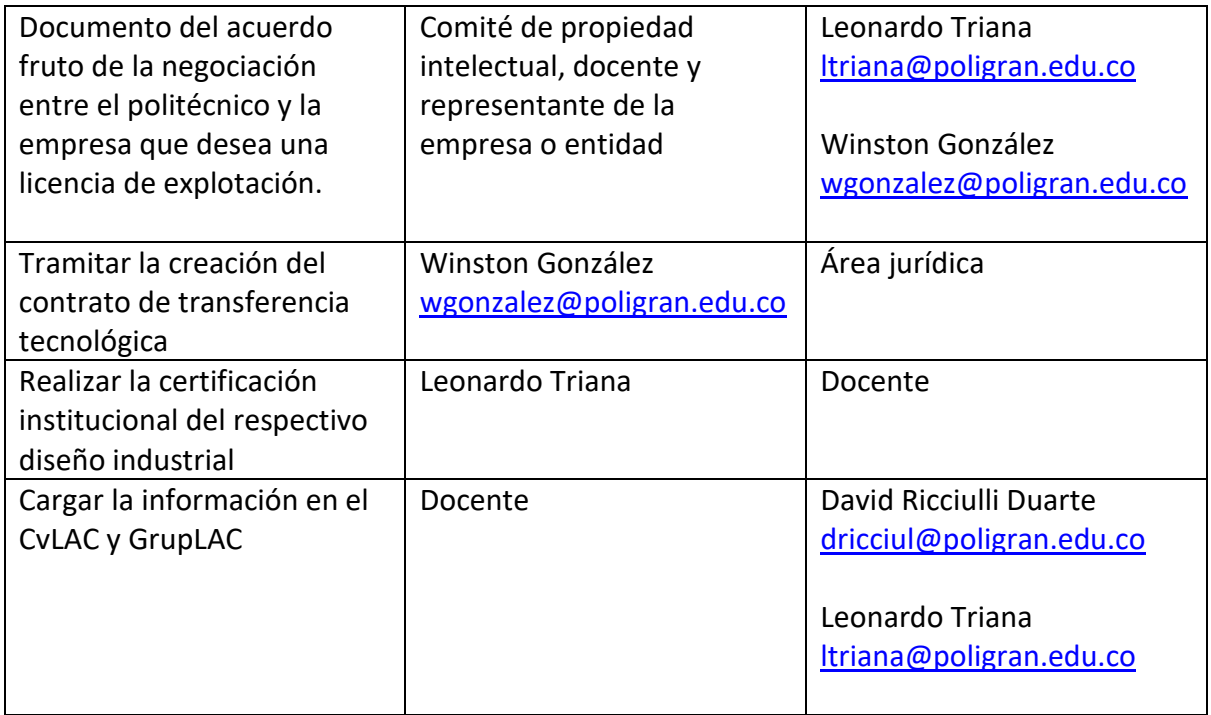

# **Esquema de circuito integrado**

| <b>Actividad</b>             | <b>Encargado</b> | Dirigir a                |
|------------------------------|------------------|--------------------------|
| Se recomienda concursar      | Docente          | A quien corresponda de   |
| en las convocatorias         |                  | acuerdo con los términos |
| internas para proyectos de   |                  | de la convocatoria.      |
| investigación e incluir      |                  |                          |
| dentro de sus productos la   |                  |                          |
| creación de un esquema de    |                  |                          |
| circuito integrado           |                  |                          |
| Bitácora5 del proyecto con   | Docente          | Leonardo Triana          |
| el listado de autores tanto  |                  | ltriana@poligran.edu.co  |
| internos como externos       |                  |                          |
| que verifique la ausencia de |                  |                          |
| conflicto de interés y       |                  |                          |

<sup>5</sup> La bitácora debe incluir a TODOS los autores que participaron CREATIVAMENTE en el desarrollo tanto de manera externa como interna y su tipo de participación. Se debe especificar roles que cumple cada actor, de esta manera se puede establecer la mejor estrategia de protección.

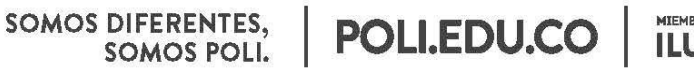

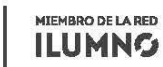

8 Sede Bogotá: calle 57 3 - 00 Este (1) 744 0740 (Línea nacional: 01 8000 180 779

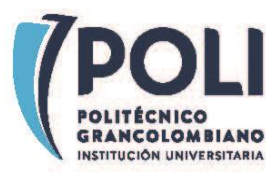

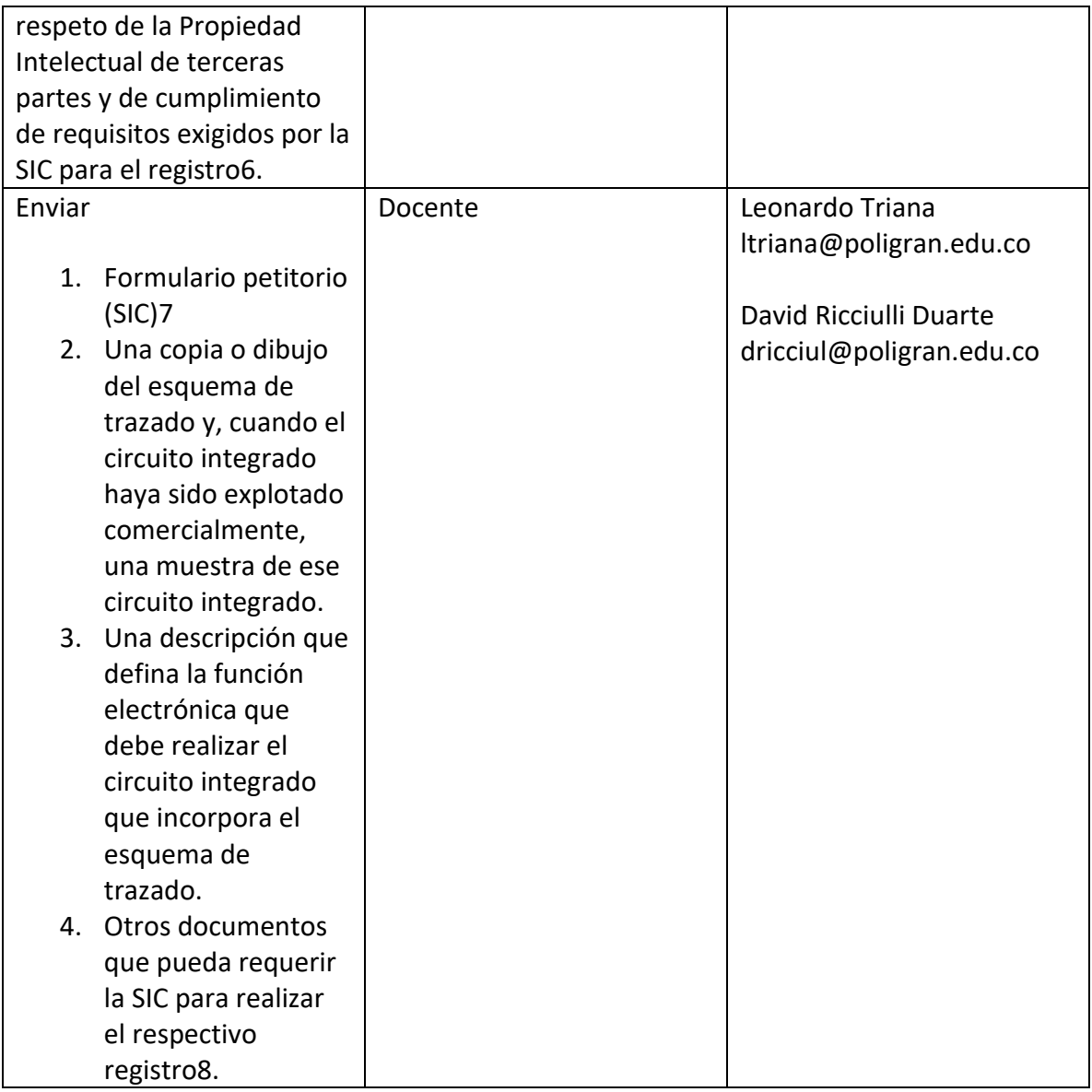

<sup>6</sup> Artículos 86 y 87 de la Decisión 486 (WIPO)

<https://www.wipo.int/edocs/lexdocs/laws/es/can/can012es.pdf>

<sup>7</sup> <http://www.sic.gov.co/disenos-industriales>

<sup>8</sup> 1. De ser el caso, una declaración indicando la fecha de la primera explotación comercial del circuito integrado, en cualquier lugar del mundo. 2. De ser el caso, una declaración indicando el año de la creación del circuito integrado. 3. Copia de toda solicitud de registro u otro título de protección que se hubiese presentado u obtenido en el extranjero por el mismo solicitante o su causante y que se refiera total o

SOMOS DIFERENTES,<br>SOMOS POLI.

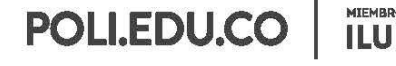

MIEMBRO DE LA RED **ILUMNG** 

8 Sede Bogotá: calle 57 3 - 00 Este (1) 744 0740 (Línea nacional: 01 8000 180 779

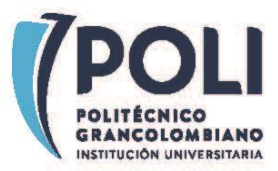

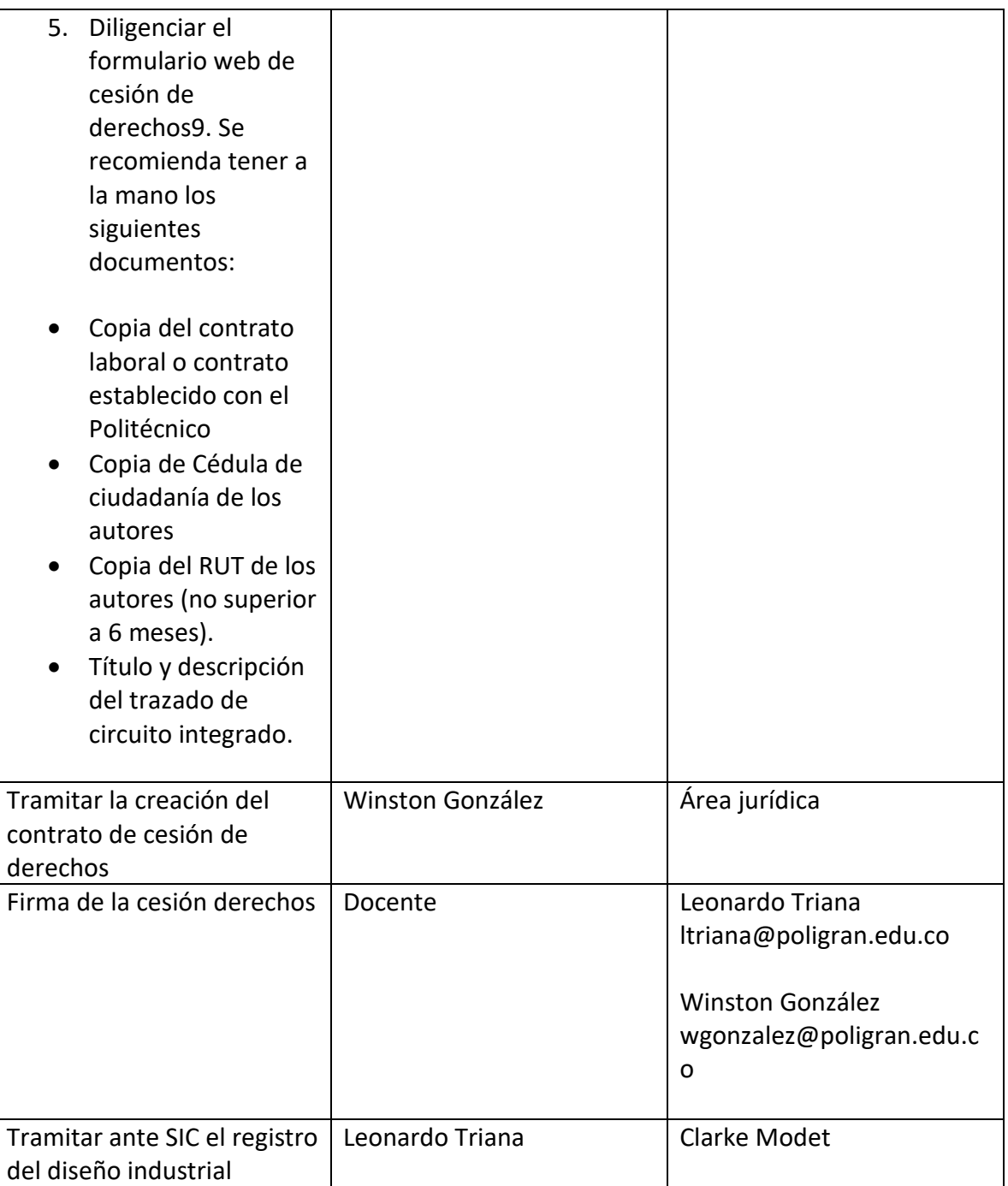

parcialmente al mismo esquema de trazado objeto de la solicitud presentada en el País Miembro. <http://www.sic.gov.co/esquema-de-trazados-de-circutos-integrados>

9 Formulario para crear contrato de cesión de derechos<https://forms.gle/LZr7dKpZJFrAPTRs8>

SOMOS DIFERENTES,<br>SOMOS POLI.

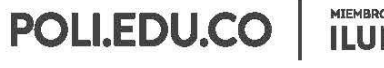

MIEMBRO DE LARED

8 Sede Bogotá: calle 57 3 - 00 Este (1) 744 0740 (Línea nacional: 01 8000 180 779

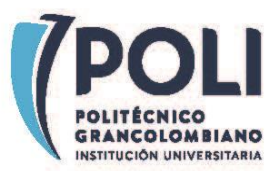

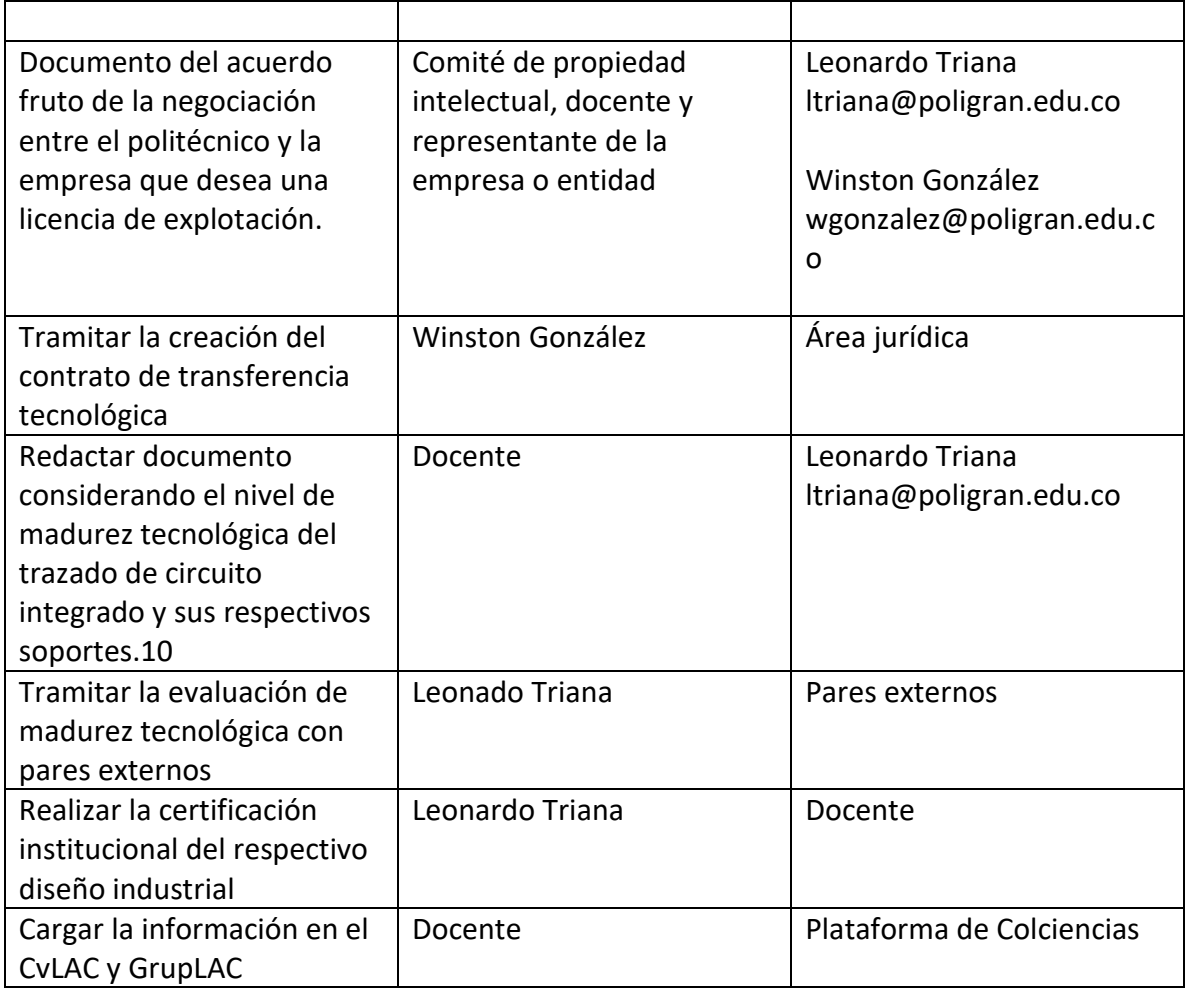

## **Prototipo industrial**

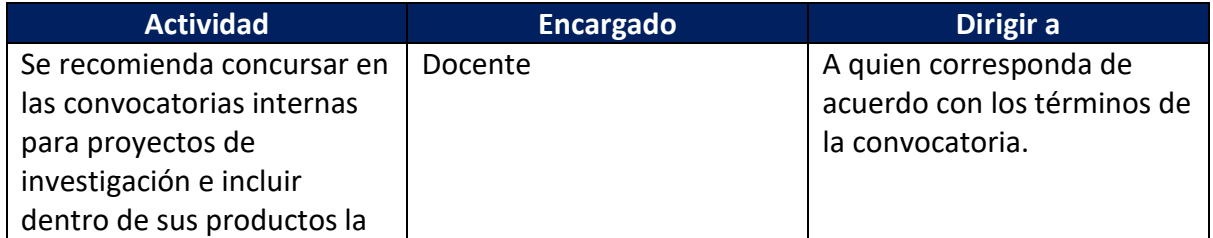

<sup>10</sup> Revisar la tabla de nivel madurez tecnológica (TRL) que describe los criterios de evaluación y adjuntar un documento que describa como el producto cumple con cada nivel. En caso de no presentarse este documento se dejará por defecto un nivel de madurez tecnológica de 1.

SOMOS DIFERENTES,<br>SOMOS POLI.

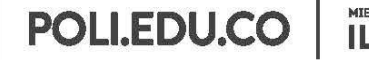

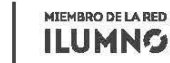

8 Sede Bogotá: calle 57 3 - 00 Este (1) 744 0740 (Línea nacional: 01 8000 180 779

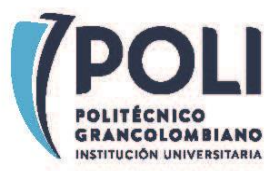

| creación de un prototipo<br>industrial |         |                             |
|----------------------------------------|---------|-----------------------------|
|                                        |         |                             |
| Bitácora del proyecto con el           | Docente | Leonardo Triana             |
| listado de autores tanto               |         | ltriana@poligran.edu.co     |
| internos como externos que             |         |                             |
| verifique la ausencia de               |         |                             |
| conflicto de interés y                 |         |                             |
| respeto de la Propiedad                |         |                             |
| Intelectual de terceras                |         |                             |
| partes y de cumplimiento               |         |                             |
| de requisitos exigidos por la          |         |                             |
| SIC para el registro11.                |         |                             |
| Enviar                                 | Docente | Formulario para crear       |
|                                        |         | contrato de cesión de       |
| 1. Un documento que                    |         | derechos                    |
| incluya: Nombre del                    |         | https://forms.gle/LZr7dKpZJ |
| Prototipo industrial,                  |         | FrAPTRs8                    |
| Fecha y lugar de                       |         |                             |
| elaboración,                           |         |                             |
| Descripción del                        |         | Leonardo Triana             |
| prototipo y sus                        |         | ltriana@poligran.edu.co     |
| funciones,                             |         |                             |
| Metodología de                         |         | David Ricciulli Duarte      |
| investigación,                         |         | dricciul@poligran.edu.co    |
| Resultados de                          |         |                             |
| investigación y                        |         |                             |
| atributos funcionales                  |         |                             |
| que                                    |         |                             |
| comparativamente                       |         |                             |
| superen a productos                    |         |                             |
| existentes en el                       |         |                             |
| mercado12.                             |         |                             |

<sup>11</sup> La bitácora debe incluir a TODOS los autores que participaron CREATIVAMENTE en el desarrollo tanto de manera externa como interna y su tipo de participación. Se debe especificar roles que cumple cada actor, de esta manera se puede establecer la mejor estrategia de protección.

SOMOS DIFERENTES,<br>SOMOS POLI.

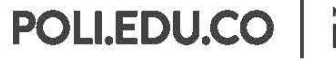

MIEMBRO DE LA RED **ILUMNG** 

8 Sede Bogotá: calle 57 3 - 00 Este (1) 744 0740 (Línea nacional: 01 8000 180 779

<sup>12</sup> Todo prototipo con mejoras sustanciales puede ser objeto de protección mediante patente de invención, modelo de utilidad o diseño industrial, por lo tanto, es necesario no divulgar la información técnica o cualquier otro detalle que pueda ser susceptible de proteger.

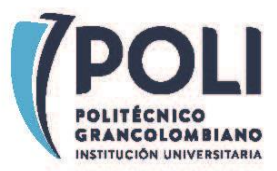

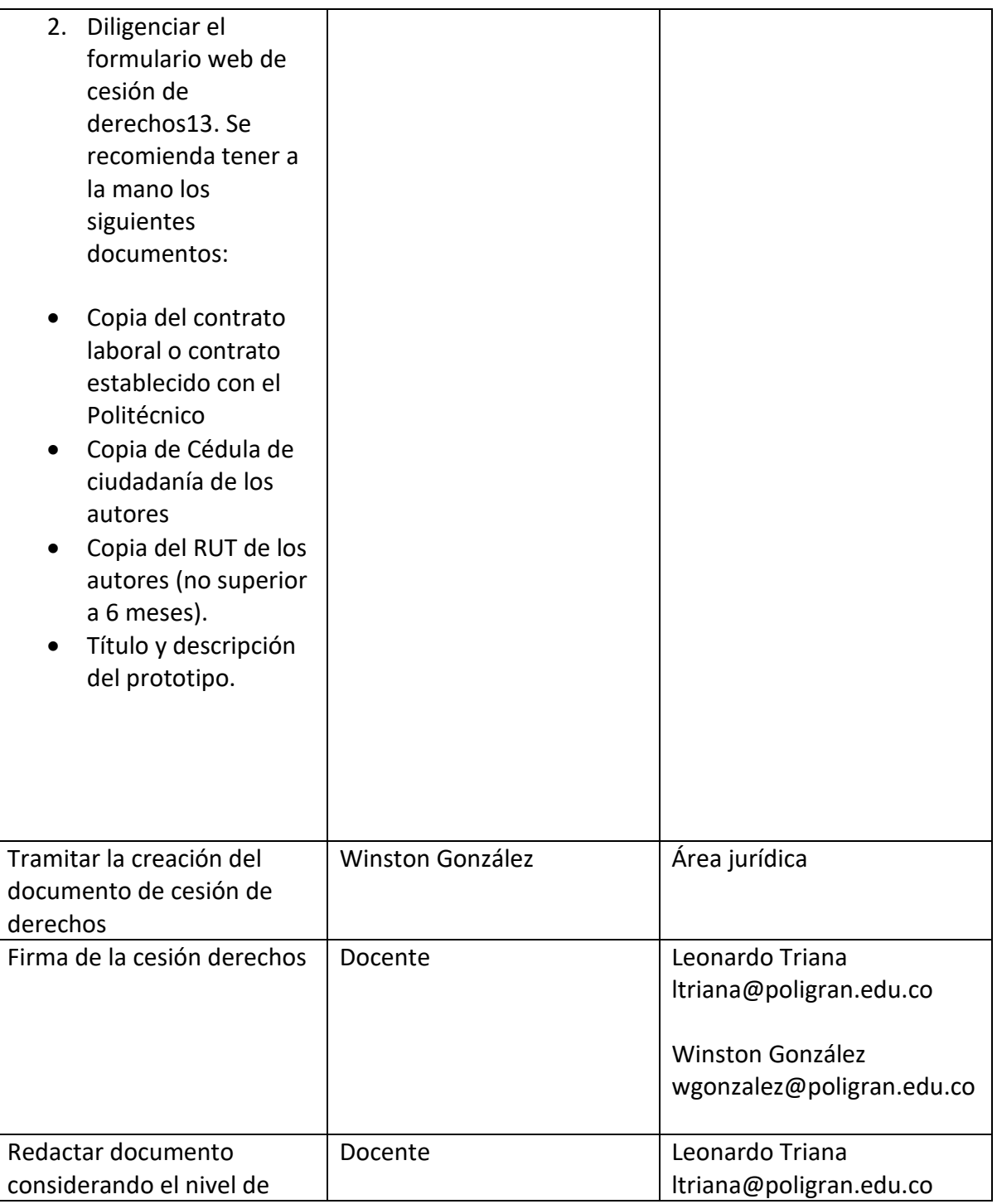

<sup>13</sup> Formulario para crear contrato de cesión de derechos<https://forms.gle/LZr7dKpZJFrAPTRs8>

SOMOS DIFERENTES,<br>SOMOS POLI.

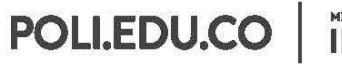

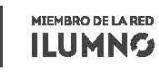

8 Sede Bogotá: calle 57 3 - 00 Este (1) 744 0740 (Linea nacional: 01 8000 180 779

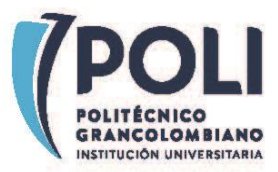

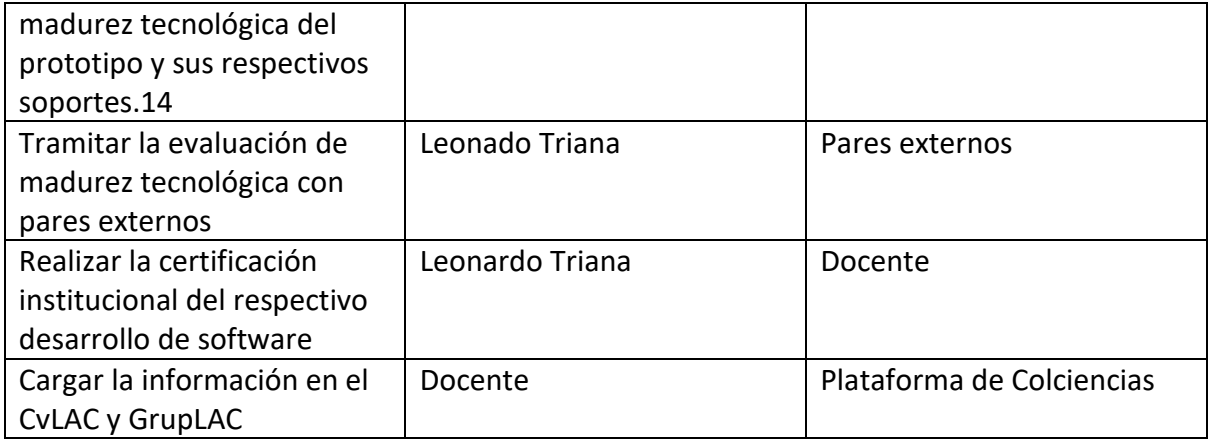

# **Patentes**

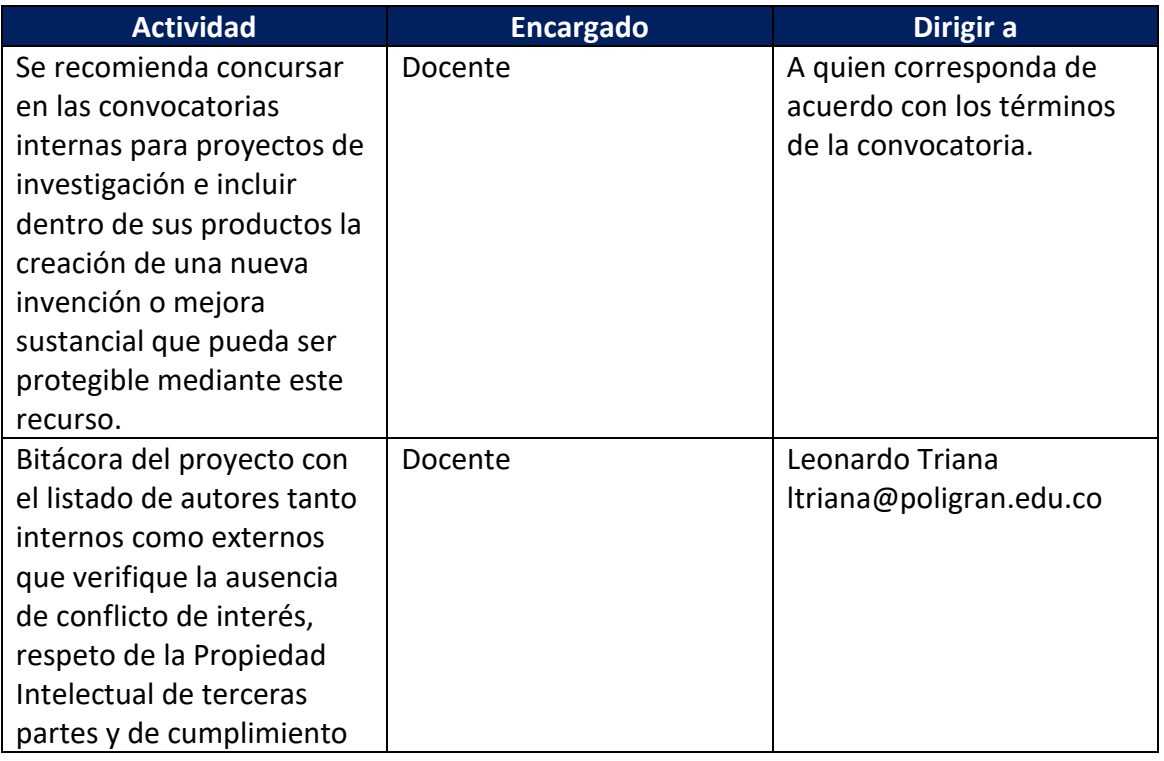

<sup>14</sup> Revisar la tabla de nivel madurez tecnológica (TRL) que describe los criterios de evaluación y adjuntar un documento que describa como el producto cumple con cada nivel [\(https://www.nasa.gov/pdf/458490main\\_TRL\\_Definitions.pdf\)](https://www.nasa.gov/pdf/458490main_TRL_Definitions.pdf). En caso de no presentarse este documento se dejará por defecto un nivel de madurez tecnológica de 1.

SOMOS DIFERENTES,<br>SOMOS POLI.

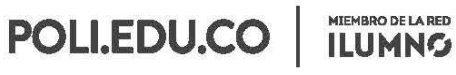

8 Sede Bogotá: calle 57 3 - 00 Este (1) 744 0740 (Línea nacional: 01 8000 180 779

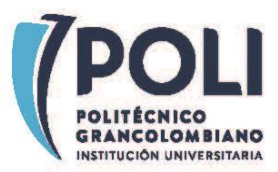

| de requisitos exigidos por         |         |                          |
|------------------------------------|---------|--------------------------|
| la SIC para el registro de         |         |                          |
| patentes15.                        |         |                          |
| Enviar                             | Docente | Leonardo Triana          |
|                                    |         | ltriana@poligran.edu.co  |
| 1. Título, fechas de               |         |                          |
| creación y                         |         | David Ricciulli Duarte   |
| selección,                         |         | dricciul@poligran.edu.co |
| naturaleza de obra,                |         |                          |
| área de                            |         |                          |
| conocimiento,                      |         |                          |
| especialización y                  |         |                          |
| descripción                        |         |                          |
| detallada de la                    |         |                          |
| invención.                         |         |                          |
| 2. Estudio de estado               |         |                          |
| de la técnica y<br>verificación de |         |                          |
| novedad16.                         |         |                          |
| 3. Estudio de mercado              |         |                          |
| que justifique la                  |         |                          |
| inversión de                       |         |                          |
| proteger la                        |         |                          |
| invención mediante                 |         |                          |
| patente.                           |         |                          |
| 4. Título del proyecto             |         |                          |
| registrado del cual                |         |                          |
| se deriva la                       |         |                          |
| creación.                          |         |                          |
| 5. Existencia de                   |         |                          |
| soportes de la                     |         |                          |
| creación en                        |         |                          |
| repositorio (de la                 |         |                          |

<sup>15</sup> La bitácora debe incluir a TODOS los autores que participaron CREATIVAMENTE en el desarrollo tanto de manera externa como interna y su tipo de participación. Es necesario especificar los roles que cumple cada actor, de esta manera se puede establecer la mejor estrategia de protección.

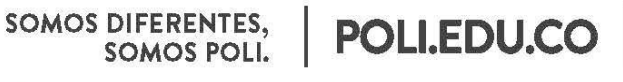

MIEMBRO DE LA RED

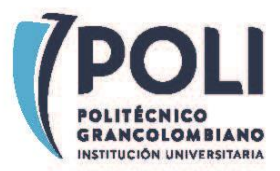

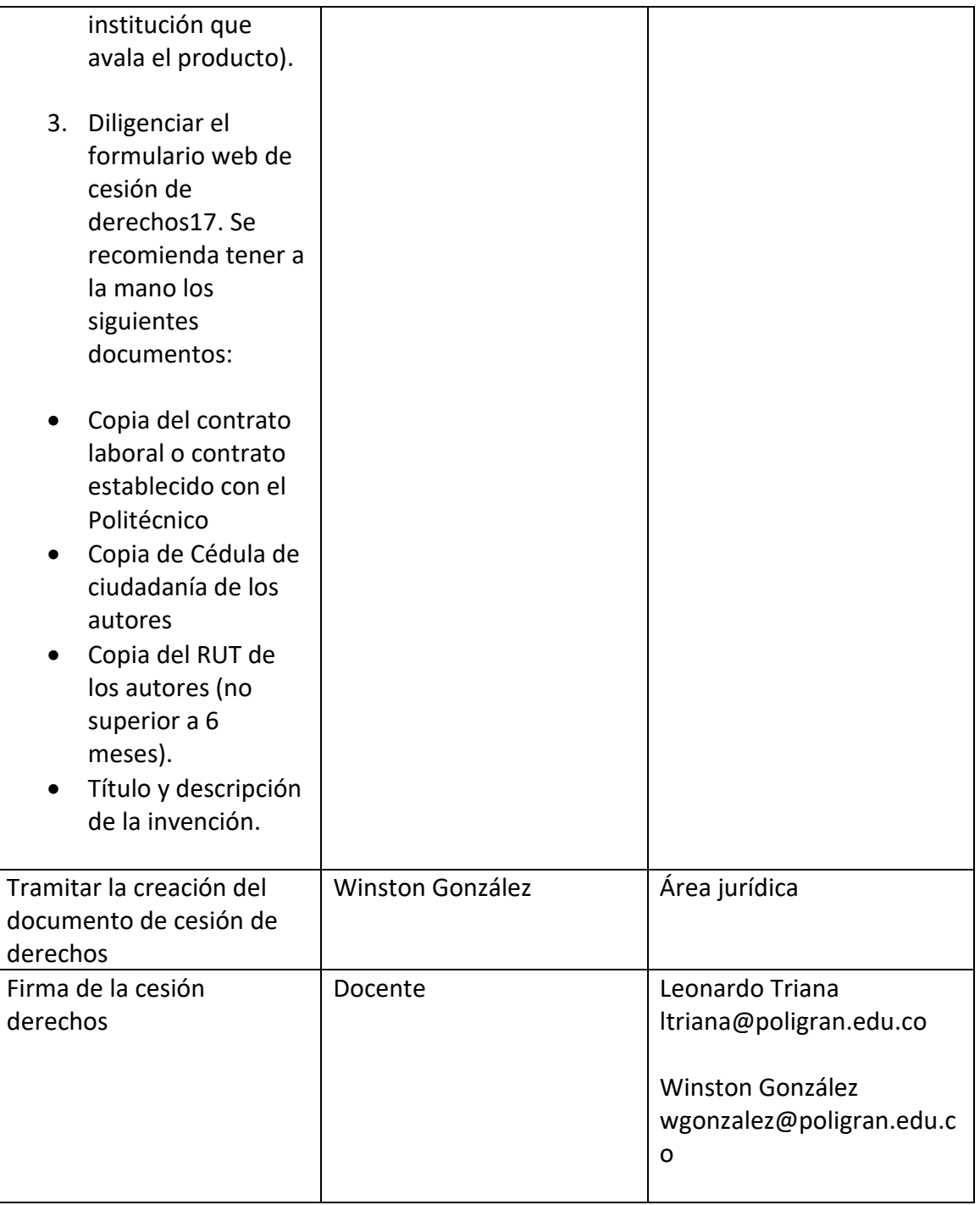

<sup>17</sup> Formulario para crear contrato de cesión de derechos<https://forms.gle/LZr7dKpZJFrAPTRs8>

SOMOS DIFERENTES,<br>SOMOS POLI.

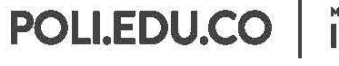

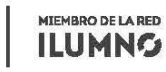

8 Sede Bogotá: calle 57 3 - 00 Este (1) 744 0740 (Linea nacional: 01 8000 180 779

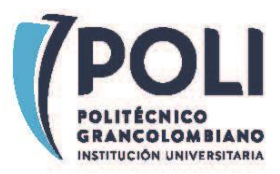

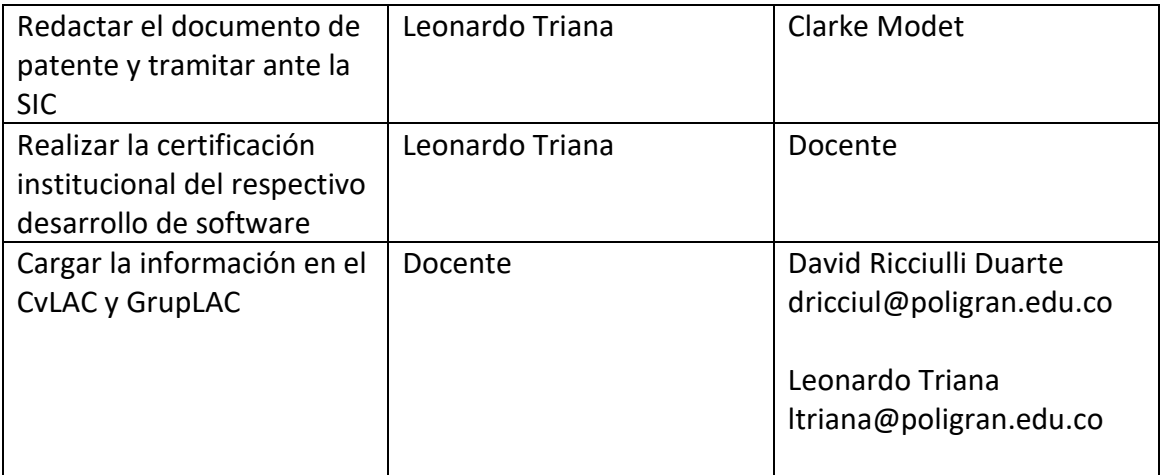

### **Secreto empresarial<sup>18</sup>**

| <b>Actividad</b>          | <b>Encargado</b> | Dirigir a               |
|---------------------------|------------------|-------------------------|
| Bitácora19 del proyecto   | Docente          | Leonardo Triana         |
| con el listado de autores |                  | ltriana@poligran.edu.co |
| tanto internos como       |                  |                         |
| externos que verifique la |                  |                         |
| ausencia de conflicto de  |                  |                         |
| interés y respeto de la   |                  |                         |
| Propiedad Intelectual de  |                  |                         |
| terceras partes.          |                  |                         |

<sup>18</sup> Para realizar la certificación de un secreto empresarial es necesario que exista un contrato o convenio entre la empresa y el Politécnico.

SOMOS DIFERENTES,<br>SOMOS POLI.

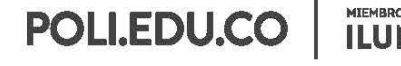

MIEMBRO DE LA RED **ILUMNG** 

8 Sede Bogotá: calle 57 3 - 00 Este (1) 744 0740 (Línea nacional: 01 8000 180 779

<sup>19</sup> La bitácora debe incluir a TODOS los autores que participaron CREATIVAMENTE en el desarrollo tanto de manera externa como interna y su tipo de participación. Es necesario especificar los roles que cumple cada actor, de esta manera se puede establecer la mejor estrategia de protección.

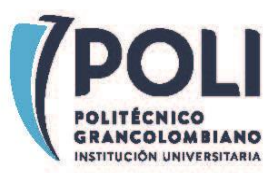

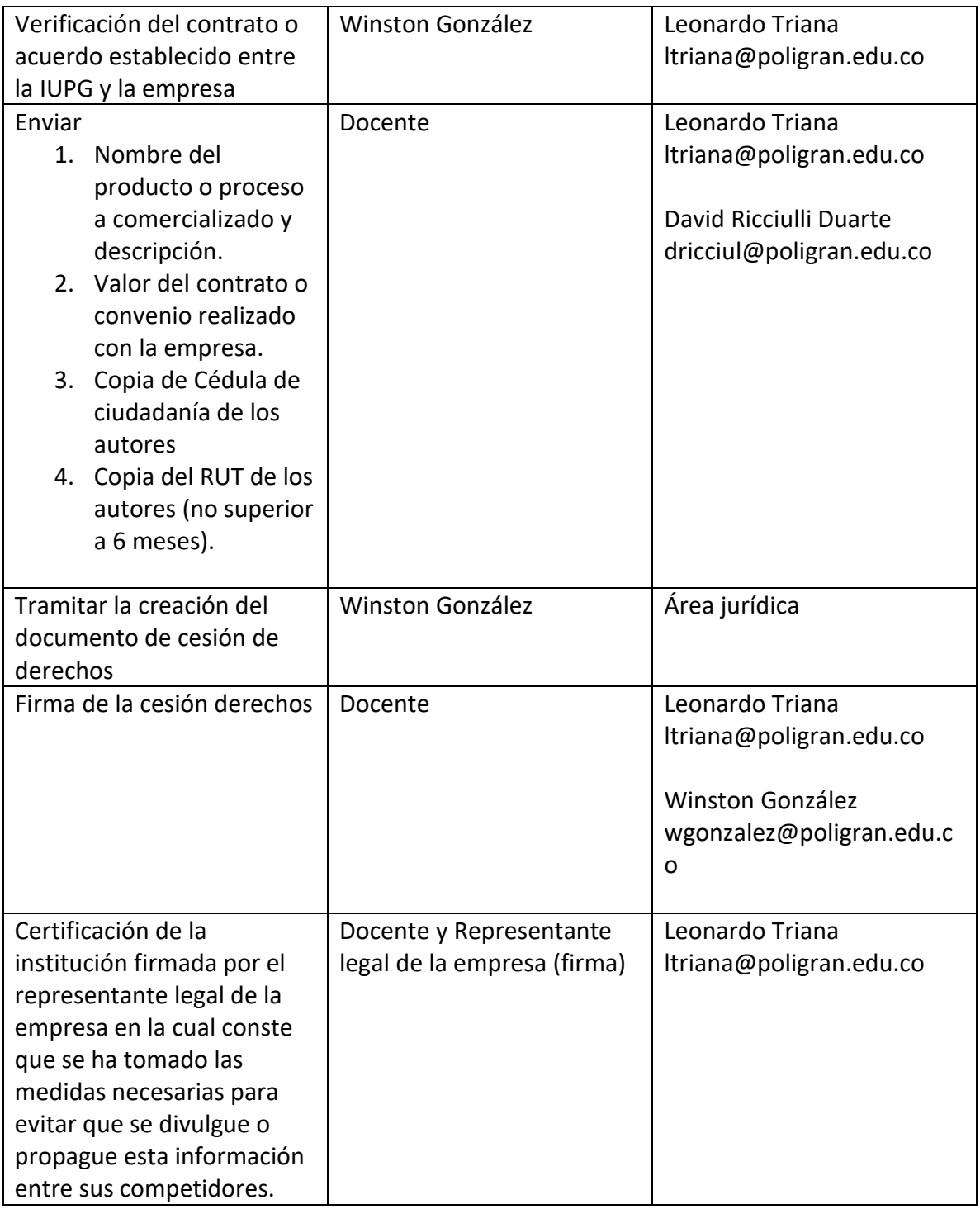

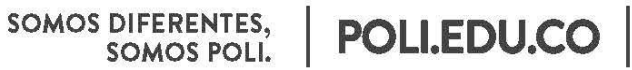

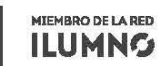

8 Sede Bogotá: calle 57 3 - 00 Este (1) 744 0740 (Línea nacional: 01 8000 180 779

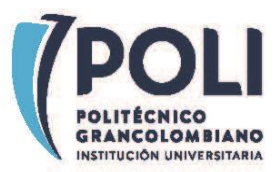

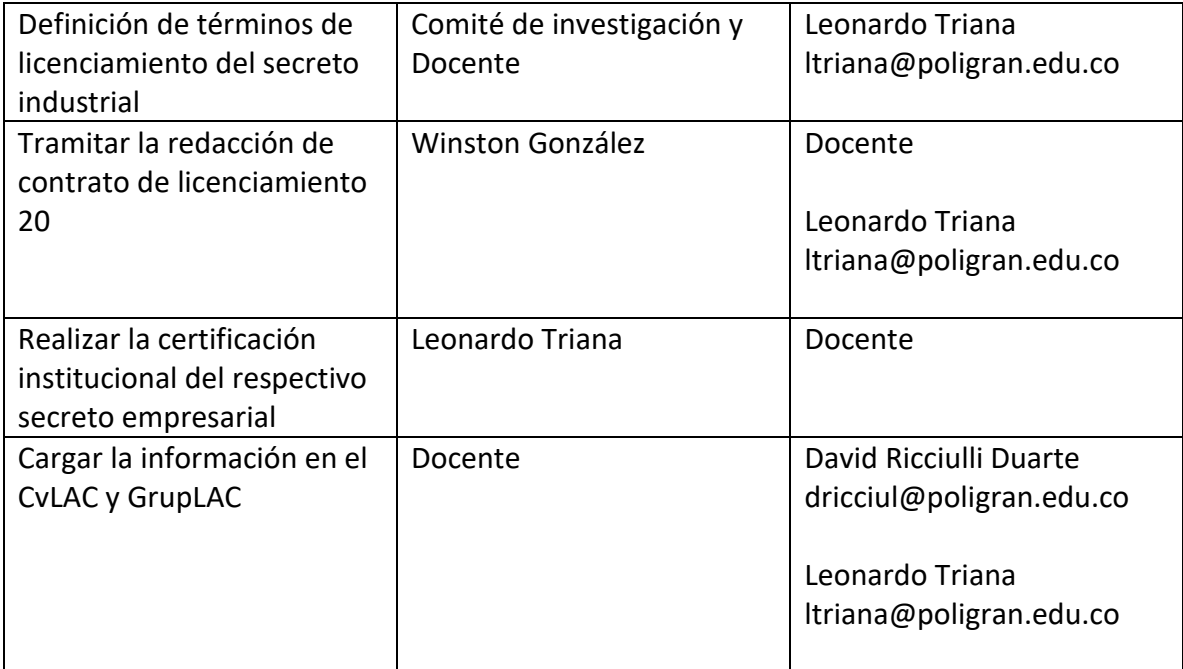

SOMOS DIFERENTES,<br>SOMOS POLI.

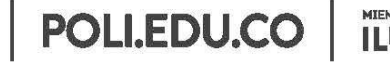

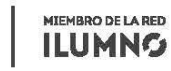

8 Sede Bogotá: calle 57 3 - 00 Este (1) 744 0740 (Línea nacional: 01 8000 180 779

<sup>20</sup> De acuerdo a lo pactado en el contrato realizado entre la IUPG y la empresa se definirá si es necesario la creación de un contrato de licencia, de lo contrario la evidencia en este caso sería el contrato original.